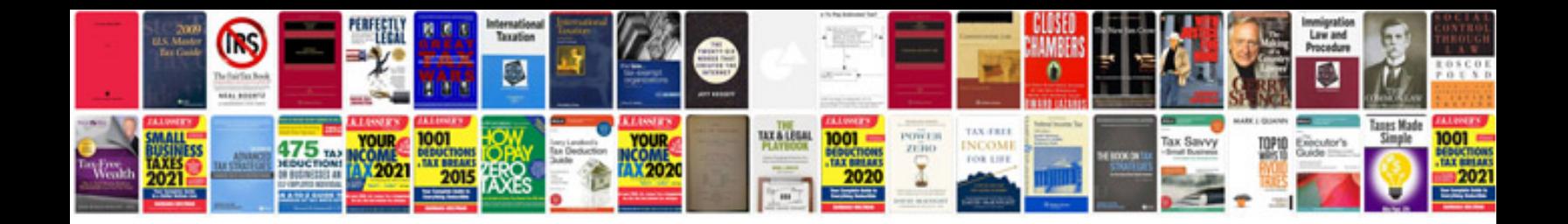

**Vw manuals online**

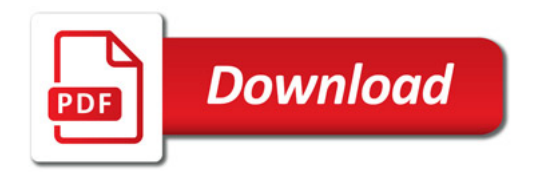

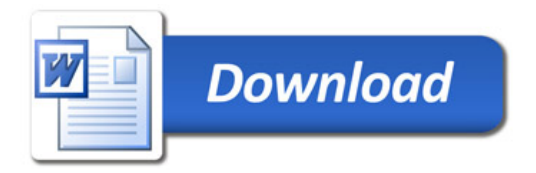